# **Como Baixar o Betfair App no Android em 2024: Guia Completo | Como jogar jogos de caça-níqueis: Aumente suas habilidades de jogo com treinamento e prática**

**Autor: jandlglass.org Palavras-chave: Como Baixar o Betfair App no Android em 2024: Guia Completo**

# **Como Baixar o Betfair App no Android em 2024: Guia Completo**

Se voce e um amante de apostas esportivas no Brasil, entao tem certeza de que ouviu falar da Betfair. A Betfair e uma das maiores plataformas de apostas online do mundo, e acaba de lançar seu aplicativo para dispositivos Android. Neste artigo, você vai aprender como baixar e instalar o Betfair App no seu celular ou tableta Android de forma fácil e rápida.

#### **Por que utilizar o Betfair App?**

O Betfair App oferece muitas vantagens para os usuários em Como Baixar o Betfair App no Android em 2024: Guia Completo comparação ao uso da plataforma em Como Baixar o Betfair App no Android em 2024: Guia Completo um navegador web. Algumas razões para utilizar o aplicativo incluem:

- Uma interface de usuário simplificada e fácil de usar.
- Notificações em Como Baixar o Betfair App no Android em 2024: Guia Completo tempo real para eventos esportivos e promoções.
- Apostas em Como Baixar o Betfair App no Android em 2024: Guia Completo mais de 30 esportes, incluindo futebol, basquete e tennis.
- Opções de pagamento seguro e confiável.

#### **Passo a passo: Baixar e instalar o Betfair App no seu dispositivo Android**

baixar o Betfair App em Como Baixar o Betfair App no Android em 2024: Guia Completo seu dispositivo Android, siga os passos abaixo:

- 1. Entre no site [site oficial bet365](/br/site-oficial-bet365-2024-07-07-id-44473.html) no seu navegador preferido.
- 2. Clique no botão "Mobile" na parte superior da tela.
- 3. Você sera redirecionado para a página de download do aplicativo. Clique em Como Baixar o Betfair App no Android em 2024: Guia Completo "Download App".
- É possível que você precise alterar as configurações do seu dispositivo para permitir a 4. instalação de aplicativos de fora da loja Google Play. Para fazer isso, acesse as configurações do seu dispositivo e habilite a opção "Fontes desconhecidas" (ou similar) nas configurações de segurança.
- 5. Após baixar o aplicativo, clique no arquivo (APK) no seu dispositivo Android para iniciar a instalação.
- 6. Siga as instruções na tela para completar a instalação. Liste o aplicativo em Como Baixar o

Betfair App no Android em 2024: Guia Completo sua Como Baixar o Betfair App no Android em 2024: Guia Completo tela inicial ou tela de aplicativos para acessá-lo facilmente posteriormente.

#### **Conclusão**

o Betfair App é uma ótima opção para quem deseja apostar de maneira fácil e segura em Como Baixar o Betfair App no Android em 2024: Guia Completo eventos esportivos. Com um design simples e intuitivo e uma gama de recursos exclusivos, o aplicativo tem tudo o que você precisa para fazer suas apostas onde e quando quiser, no seu dispositivo Android. Então, se o Betfair é sua Como Baixar o Betfair App no Android em 2024: Guia Completo plataforma preferida para apostas online, não perca mais tempo e baixe o Betfair App hoje mesmo!

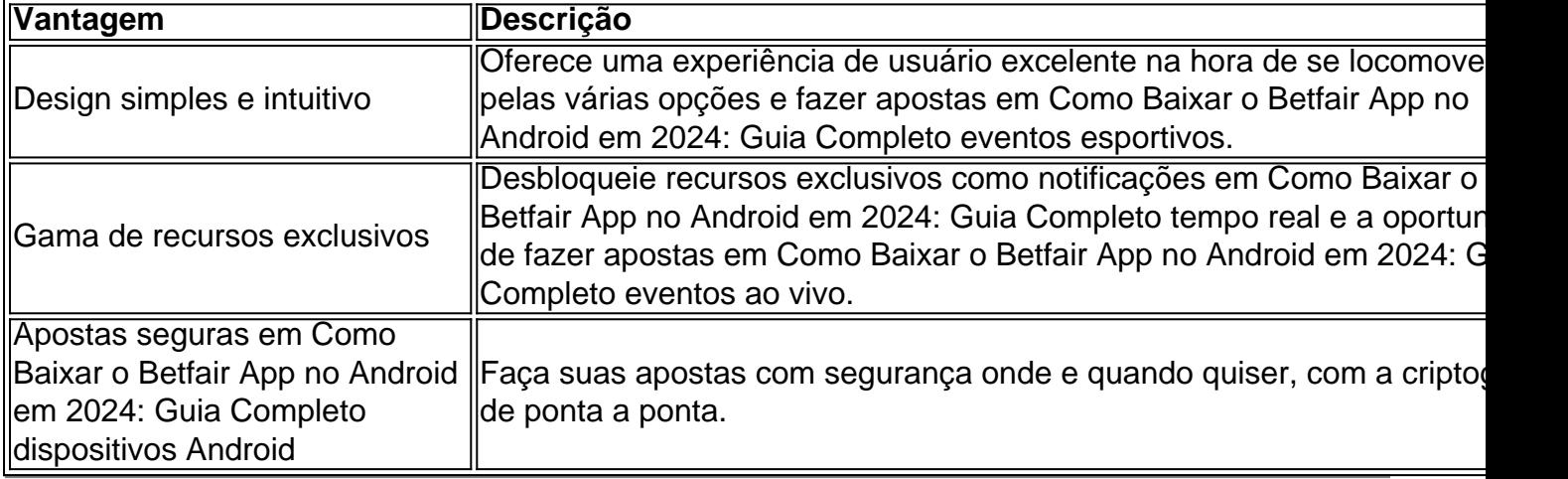

### **Partilha de casos**

Título do caso: "Minha experiência baixando e usando o Betfair App em Como Baixar o Betfair App no Android em 2024: Guia Completo 2024"

Auto-introdução: Olá, meu nome é Marcelo. Eu sou um ávido fã de esportes e também um apostador esportivo ocasional. No final de 2024, decidi experimentar uma nova plataforma de apostas esportivas, o Betfair App. Decidi compartilhar minha experiência com você e contar como foi me adaptar à essa nova plataforma.

Background do caso: No início de 2024, fui orientado por um amigo sobre o novo aplicativo da Betfair. Ele havia ouvido falar que o Betfair App oferecia uma excelente experiência do usuário e funcionalidades avançadas para fazer apostas. Isso me chamou a atenção, uma vez que sempre estive procurando uma plataforma de apostas que tivesse cobertura dos principais campeonatos nacionais e internacionais e que me permissesse obter as melhores cotações possíveis. Descrição específica do caso: Depois de pesquisar online sobre o Betfair App, acabei encontrando o site oficial da empresa. Baixar o aplicativo para meu smartphone Android foi mais simples do que esperava. Para iniciar, precisava fazer login no site da Betfair usando meu dispositivo Android. Em seguida, fui direcionado para a página de download do aplicativo utilizando o link "Mobile", onde cliquei em Como Baixar o Betfair App no Android em 2024: Guia Completo "Baixar app" para iniciar o download. Após concluir o download, fui capaz de abrir o aplicativo na tela inicial do meu celular.

A primeira coisa que notei quando fui abrir o aplicativo pela primeira vez foi suas funcionalidades intuitivas e intuitivas, como as opções de pesquisar por jogos e eventos populares rápida e facilmente, além de ver os próximos jogos programados. Adorei também a possibilidade de realizar transações financeiras de forma simples e segura, como fazer depósitos e retiradas rápidas por meio de um menu lateral facilmente acessível.

Etapas de implementação: O processo de download e instalação do Betfair App levou apenas algumas etapas simples. Segue aqui a lista das etapas para quem também estiver interessado em Como Baixar o Betfair App no Android em 2024: Guia Completo tentar o aplicativo:

- 1. Entre no site oficial da Betfair usando seu dispositivo Android;
- 2. Clique na opção "Mobile" para ser redirecionado a página de download do aplicativo;
- 3. Para iniciar o download, clique no botão "Baixar app";

4. Conclua o download, abra o aplicativo, faça login e comece a desfrutar de suas funcionalidades.

Ganhos e realizações do caso: O Betfair App é uma ótima plataforma se você deseja ter experiência em Como Baixar o Betfair App no Android em 2024: Guia Completo apenas uma plataforma para realizar suas apostas e ver todas as informações sobre seus jogos e eventos preferidos. O número de mercados oferecidos pelas apostas do aplicativo já faz com que ele seja diferenciado entre suas concorrentes e facilmente acessível por qualquer pessoa, incluindo apostadores experientes ou iniciantes.

Eu ganho bastante com as boas cotações oferecidas para mercados tradicionais e especiais. Agora não faço mais apostas em Como Baixar o Betfair App no Android em 2024: Guia Completo outro lugar além desta plataforma, até mesmo apostas na modalidade criativa que ela me trás apenas aqui. Isso marca uma grande melhora para qualquer um que se preocupa com as possibilidades de converter quantias lucrativos com mais frequência jogando apenas no Betfair App.

Recomendações e precauções: Eu recom endo o download e uso do Betfair App para pessoas que estejam procurando uma confiável e atualizada plataforma de apostas em Como Baixar o Betfair App no Android em 2024: Guia Completo todas as modalidades possíveis. Sua inter…

## **Expanda pontos de conhecimento**

# **Como Baixar o Betfair App no Android?**

- 1. Entre no site oficial da Betfair usando o seu dispositivo Android;
- 2. Clique na opção "Mobile" para ser redirecionado para a página de download do apk da Betfair;
- 3. Para iniciar o download, clique no botão "Baixar app".

### **comentário do comentarista**

1. ¡Hola, Brasileiros! Si eres un apasionado de las apuestas deportivas, seguramente has oído hablar de Betfair. ¡Betfair es una de las plataformas de apuestas online más grandes del mundo y acaba de lanzar su aplicación para dispositivos Android! En este artículo, aprenderás cómo descargar e instalar la app de Betfair en tu teléfono o tableta Android de manera fácil y rápida. 2. El uso de la app de Betfair trae muchas ventajas en comparación con el uso de la plataforma en un navegador web. Algunas de estas ventajas incluyen una interfaz de usuario simplificada y fácil de usar, notificaciones en tiempo real para eventos deportivos y promociones, apuestas en más de 30 deportes, y opciones de pago seguras y confiables.

3. Para descargar la app de Betfair en tu dispositivo Android, simplemente sigue los pasos elegidos: ingresa al sitio web de Betfair en tu navegador preferido, haz clic en el botón "Móvil" en la parte superior de la pantalla, serás redirigido a la página de descarga de la app. Una vez allí, haz clic en "Descargar App". Después de esto, puede que tengas que cambiar la configuración de tu dispositivo para permitir la instalación de aplicaciones de fuentes desconocidas. A continuación, accede a las configuraciones de tu dispositivo y habilita la opción "Fuentes desconocidas". Finalmente, localiza el archivo (APK) en tu dispositivo Android y haz clic en él para iniciar la instalación. ¡Listo!

● Nota del editor: Asegúrese de habilitar las fuentes desconocidas con precaución y solo de fuentes confiables.

4. En resumen, la app de Betfair es una excelente opción para aquellos que desean apostar de una manera fácil y segura en eventos deportivos. Con un hermoso y fácil de usar el diseño y una variedad de características únicas, la aplicación ofrece todo lo que necesita para realizar sus apuestas donde y cuando quiera, directamente desde su dispositivo Android. Entonces, si el Betfair es su plataforma preferida para las apuestas en línea, ¡no espere más y descargue la app de Betfair hoy mismo!

#### **Informações do documento:**

Autor: jandlglass.org Assunto: Como Baixar o Betfair App no Android em 2024: Guia Completo Palavras-chave: **Como Baixar o Betfair App no Android em 2024: Guia Completo | Como jogar jogos de caça-níqueis: Aumente suas habilidades de jogo com treinamento e prática** Data de lançamento de: 2024-07-07

#### **Referências Bibliográficas:**

- 1. [jogo bets futebol](/jogo-bets-futebol-2024-07-07-id-30747.pdf)
- 2. <mark>[betanoapostas](/betanoapostas-2024-07-07-id-10893.pdf)</mark>
- 3. <u>[star plus hellraiser](/article/star-plus-hellraiser-2024-07-07-id-46992.html)</u>
- 4. [como fazer aposta online quina](https://www.dimen.com.br/aid-category-artigo/como-fazer-aposta-online-quina-2024-07-07-id-21212.html)